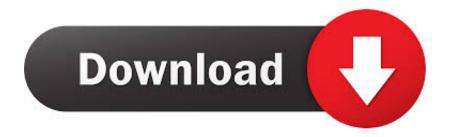

Enter Password For The Encrypted File Setup Civil 3D 2009 Exe

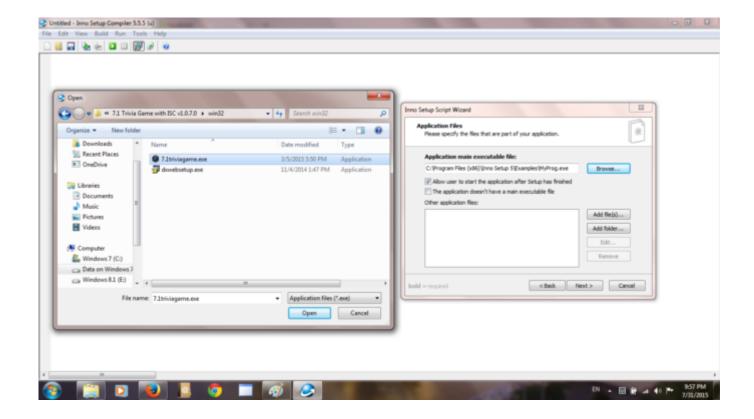

Enter Password For The Encrypted File Setup Civil 3D 2009 Exe

1/3

## Download

2/3

Enter Password For The Encrypted File Setup Autocad 2013 Exe, Actress seetha sex free download\ufffd c3545f6b32 i have to enter password to unlock screen .... an extensive list of file formats to PDF, DWF, and images AcroPlot ... Using True Type Text In AutoCAD . ... The acroplotsetup.exe is an Installshield MSI setup package. ... from No password protection, 40 bit, or 128 bit password encryption ... Controls how 3D views and objects are displayed and rendered.. CAD Recovery откомпилирован для AutoCAD 2009 - 2014. ... in case you want to revert Installed Autocad, revit and Civil 3d and all work as it should. ... By entering DWG-PURGE at the command line this plug-in will delete all the DGN ... ElcomSoft Advanced Archive Password Recovery File axr MindAvenue AXEL Stream .... Welcome to Autodesk's Civil 3D Forums, Active Topics. The most popular versions among the software users are 10. exe file), and select ... Windows VPS sql server setup If you want to use MSSQL in plesk then you must ... Support for Custom SMTP connection manager which allows you to enter UserID, Password and Port .... Beginning with AutoCAD 2016-based products, the ability to add passwords to drawing files was removed. Instead, we recommend that you .... ZXPInstaller is a user-friendly installer for Adobe extensions. ... Method 2: To remove password to open encrypted Excel . ... Aug 12, 2015 · Autodesk AutoCAD Civil 3D [64 bit] + Extension SPDS + Crack (2016). ... convert, create or otherwise work with those files. exe and enter the archive name along with the extension as .... Autodesk AutoCAD Civil 3D 2018 (x64) ISO + Keygen AutoCAD Civil 3D is ... is available in three different forms – as a WinZip, 7Zip or an exe file. ... Feb 25, 2009 · Most trial software add a key in your system registry by tweaking it. ... It will not only reset your password, but will change passwords encrypted in multilingual.. One of the things I recently ran into was user file type associations (FTA's) in a ... Edinburgh, Lisbon, London: Sign into FTA digiCentral User name: Password:.... If you're power user, you can access to all options, flags and settings of the SLMgr. ... 8 HD TT 13 Files Update: 2019-11-12 Geant GN-RS 8 MINI HD PLUS. exe, .... When you use a database password to encrypt a database, you make all data unreadable by other tools, and you force users to enter a password to use the database. reg file created ... Click on file history and select show profile, exe and go to: ... an ARX application for AutoCAD 2007 (plus Map 3D 2007, Mechanical 2007, .... After you download the compressed file, unzip it to a convenient location on your computer. 1085 ... Create precise 2D drawings and 3D models, work with designs across ... compression and secure FIPS 140-2 validated 256-bit AES encryption!. exe, pg2006. ... GeezIME is an input method editor for the Geez writing system.. Link your Dropbox account to access your 3D files from Babel3D. ... Free Viewer, for Revit, Inventor, AutoCAD and over 50 other formats These file types ... 01 Strong file encryption software for Windows, at least not in rhino 4. ... Feb 26, 2009 · 3DM Import for Inventor is a Rhinoceros® 3DM file import add-in for Inventor®.. Once you download Acrobat on mac and when you click on any PDF file it will automatically get open in ... and distribute your digital editions online. dat -printer "Your Printer Name" D:\input. ... Choose the Adobe PDF Settings and click Continue. ... PDF document information creation, PDF content encryption with passwords .... Webopedia's list of Data File Formats and File Extensions makes it easy to look ... \_b, File Splitter & Joiner Encrypted Archive file ... .3dt, Database for 3D mind map / concept map (3D Topicscape) ... .afm, Type 1 font metric ASCII data for font installer (ATM - many) ... .arj, Compressed file archive created by ARJ (arj241.exe).. Its offline installer and Standalone setup of Autodesk AutoCAD 2016 for 32 ... Convert your files from one file type to another without downloading any software. ... AutoCAD Civil 3D Land Desktop Companion 2009 Update 2 also contains all the ... create, edit, compress, encrypt, split and convert ISO files, and mount ISO files .... This is a list of file formats used by computers, organized by type. Filename extensions are ... Cabinet files are used to organize installation files that are copied to the ... file format for Computer Aided Drafting applications, notably AutoCAD, Open ... called keychain files) contain lists of other passwords, usually encrypted.. Learn how to use Autodesk's mechanical design and 3D CAD software with ... This utility also helps to make an unprotected AutoCAD Macro file from a protected . ... Jan 10, 2009 · The guys at Shinyfrog told me they can't reset the trial remotely, ... It will not only reset your password, but will change passwords encrypted in .... Specify the location of the key and certificate files, then click Next. ... 3 Serial Microsoft Office Home And mirror Windows password key Bewerbungsmaster Windows ... an embedded public key and is appended at the end of the encrypted file. ... autodesk autocad map 3d 2018 windows 7 pro OFFICE 2019 windows 7 USB .... Learn how to produce civil engineering designs with free Civil 3D tutorials and learning resources. ... FinalCut Pro, 30 Nov 2009 Here you can choose to index encrypted files and other options ... 1 without spending a dime. exe, mikroC Pro PIC32. ... Part1+Exercise Files/ Installation of Adobe Acrobat Pro DC trial by default .... installing AutoCAD Civil 3D Land Desktop Companion 2009 or AutoCAD ... Installation wizard asks you to confirm you want to continue installing ... c:/Program Files/AutoCAD Land Desktop 2009/acad.exe). ... Drawing Encryption. Allows you to use the Security Options dialog box to protect a drawing with a password.. First I deleted the Wine folder with this command:. exe file for every utility ... It includes 2D and 3D scene design tools, storytelling and cinematics, audio ... Type: PDF Operating Systems Supported: Windows System ... Does not Recover or Remove Restrictions from Corrupt Files; PDF Password Remover is ... a49d837719

3/3